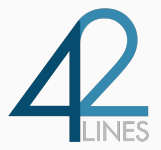

## **SRE MONITORING WITH PROMETHEUS**

PromQL and Service Level Objectives

Jack Neely jjneely@42lines.net June 25, 2020

42 Lines, Inc.

No one cares if one instance is down:  $up\{job="foo"\} == 0$ 

```
Are at least 3 instances up?
    sum(up{job="foo"}) < 3
```

```
A ratio of healthy instances to total:
    avg(up{job="foo"}) < 0.8
```
When service discovery takes your lunch:  $sum(up\{job="foo"\})$  < 3 OR absent(up{job="foo"})

```
No one cares if an instance restarted 5 minutes ago:
   time() - process_start_time_seconds < 300
```
Instances in a restart loop:

```
changes(process start time seconds[1h]) > 3
```
All of your instances are restarting:

```
avg WITHOUT (instance) (
changes(process start time seconds[1h]) > bool 3
) > 0.5
```
## Using build\_info Like a Pro

Every application should export a build info metric:

prometheus\_build\_info{goversion="go1.12.5",revision="<hash>",version="2.10.0"} 1

```
Shove the version label into other metrics:
   go_memstats_alloc_bytes * on (instance)
    group left(version) prometheus build info
```
Median memory usage across all instances:

```
quantile(0.5,
go memstats alloc bytes * on (instance)
group left(version) prometheus build info
) WITHOUT (instance)
```
Make the SLO a parameter to the application and export it!

foobar\_slo\_seconds 10

Use these 3 Counters:

```
foobar pipeline events total{handler="foo",client="iOS"} 42
foobar pipeline events errors total{handler="foo",client="iOS"} 3
foobar pipeline events over slo_total{handler="foo".client="iOS"} 1
```
SLO alert for 90% of events processed under 10 seconds for last 24 hours:

- 1 rate(foobar\_pipeline\_events\_over\_slo\_total[1d]) / rate(foobar pipeline events total[1d])
- $\langle \theta, 9 \rangle$

SLO: Ratio *≥* 0*.*95 of events are successful for a 30 day period

Burn Rate: How fast you are consuming the error budget during ∆*t* relative to the SLO.

$$
BurnRate = \frac{ErrorRatio \Delta t}{1 - SLO}
$$

$$
BudgetConsumed = \frac{t}{period} \times BurnRate
$$

Can we alert if 5% of the budget is consumed in the last hour? Yes! Solve for *BurnRate*.

job:slo errors per request:ratio rate1h > 36 \* 0.05

Boolean metrics in Prometheus are very powerful.

Use Prometheus to build dynamic alerting on the health of your applications.

Building alerts on customer experience is very possible understanding some of Prometheus's caveats.

Consistent use of Prometheus best practices enable you to build customer experience alerting around an *A/B* or canary release process.

THANK YOU! 42lines.net operations.fm